## **Приложение № 16 към т. 16**

## **УЧЕБНА ПРОГРАМА ПО ИНФОРМАЦИОННИ ТЕХНОЛОГИИ ЗА V КЛАС (ОБЩООБРАЗОВАТЕЛНА ПОДГОТОВКА)**

#### **КРАТКО ПРЕДСТАВЯНЕ НА УЧЕБНАТА ПРОГРАМА**

Обучението по **информационни технологии** в прогимназиален етап е насочено към овладяване на базисни знания, умения и отношения, свързани с учебния предмет, с изграждането на дигитални компетентности на ученика и с приложението им в различни предметни области.

В този клас се придобиват систематизирани знания и умения за информационните технологии и компонентите на компютърната система, формират се нови знания и умения за търсене на информация по дадена тема в интернет и безопасно ползване на услугата електронна поща, създаване и форматиране на текст на ниво символи и абзац, създаване на компютърна презентация. Акцентът в обучението в V клас е върху формиране на знания и умения за създаване и обработка на графични изображения.

Учебното съдържание е представено в следните основни теми:

- Компютърна система и информационни технологии
- Интернет
- Звук и видео информация
- Създаване и обработка на графично изображение
- Компютърна текстообработка
- Обработка на таблични данни
- Компютърна презентация

В програмата са включени въвеждащи теми за работа със звукова и видео информация и използване на софтуер за обработка на таблични данни. Основната цел на тези теми е да представят набора от софтуерни и хардуерни средства, които ще бъдат изучавани и използвани в прогимназиалния етап на обучение по информационни технологии. Учебното съдържание се доразвива в програмите за VI и VII клас.

Важен компонент на учебните програми по информационни технологии от V до VII клас е безопасността на децата в интернет.

## **ОЧАКВАНИ РЕЗУЛТАТИ ОТ ОБУЧЕНИЕТО В КРАЯ НА КЛАСА**

В края на обучението в V клас ученикът:

- разпознава основните компоненти на една компютърна система с общо предназначение и обяснява тяхното предназначение
- спазва основни правила при работа с компютърна система, периферни устройства и носители на информация
- демонстрира отношение на отговорен потребител при работа с компютъра, периферните устройства и носителите на информация
- реагира на съобщенията, извеждани от приложенията при приключване работа с тях
- интерпретира съобщенията, извеждани на екрана при стартиране и приключване работата с компютърна система
- прилага съответстващата българска терминология при описание на дейности, свързани с компютърна система
- описва и спазва правилата за безопасна работа с компютърна система
- изброява различни средства за електронна комуникация
- търси и извлича информация по зададена тема в интернет
- използва основните инструменти за създаване и промяна на изображения в конкретен графичен редактор
- създава изображение с разнообразни инструменти по зададена тема
- изброява основното предназначение и възможностите на програмите за компютърна графика, текстообработка, електронни таблици и презентации
- обяснява основните понятия и дейности, свързани с използваните програми
- изброява и описва предназначението на основни услуги в интернет
- прилага правилата за безопасна работа в интернет
- зарежда интернет страници в специализирана програма чрез въвеждане на адрес
- използва електронна поща, като изпраща съобщения и файлове
- спазва етичните правила при комуникация чрез електронна поща

# **УЧЕБНО СЪДЪРЖАНИЕ**

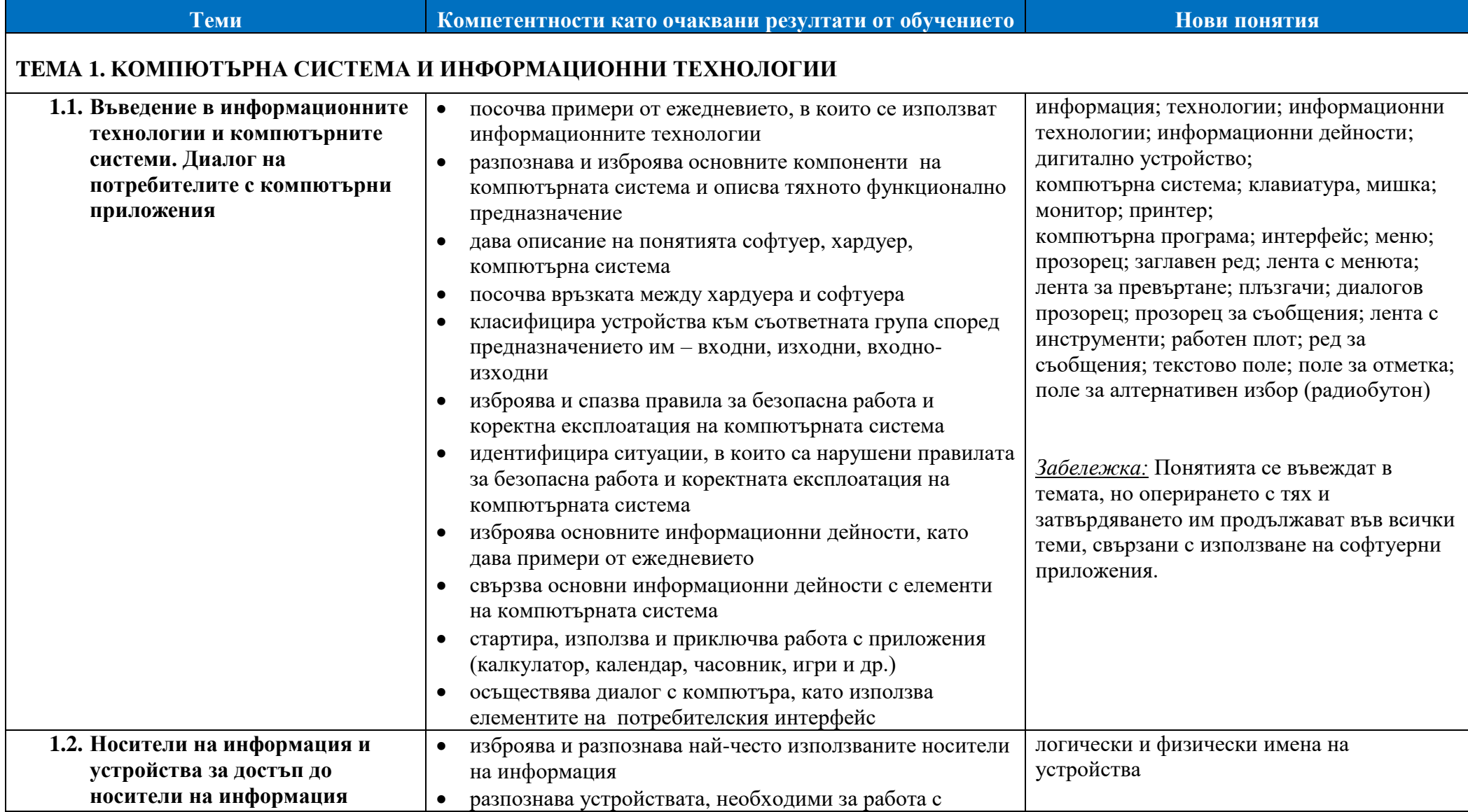

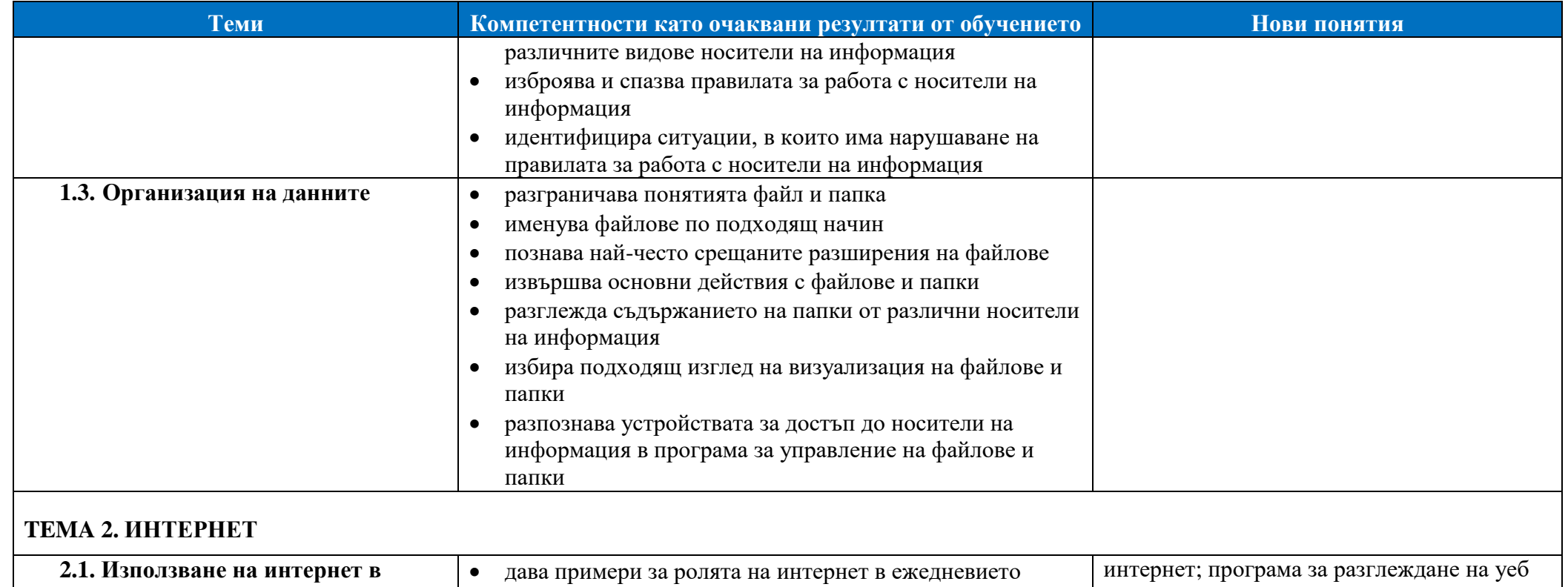

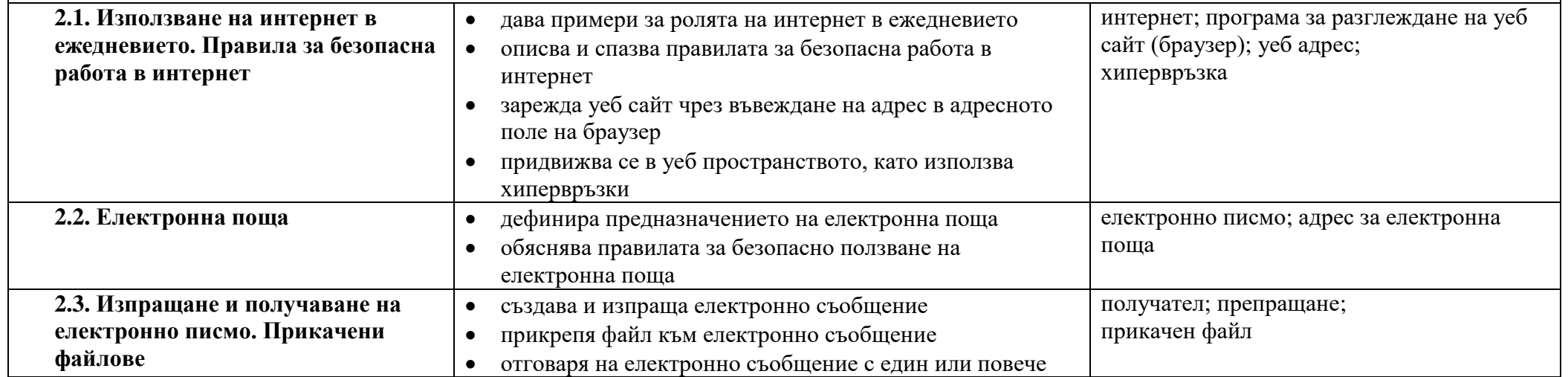

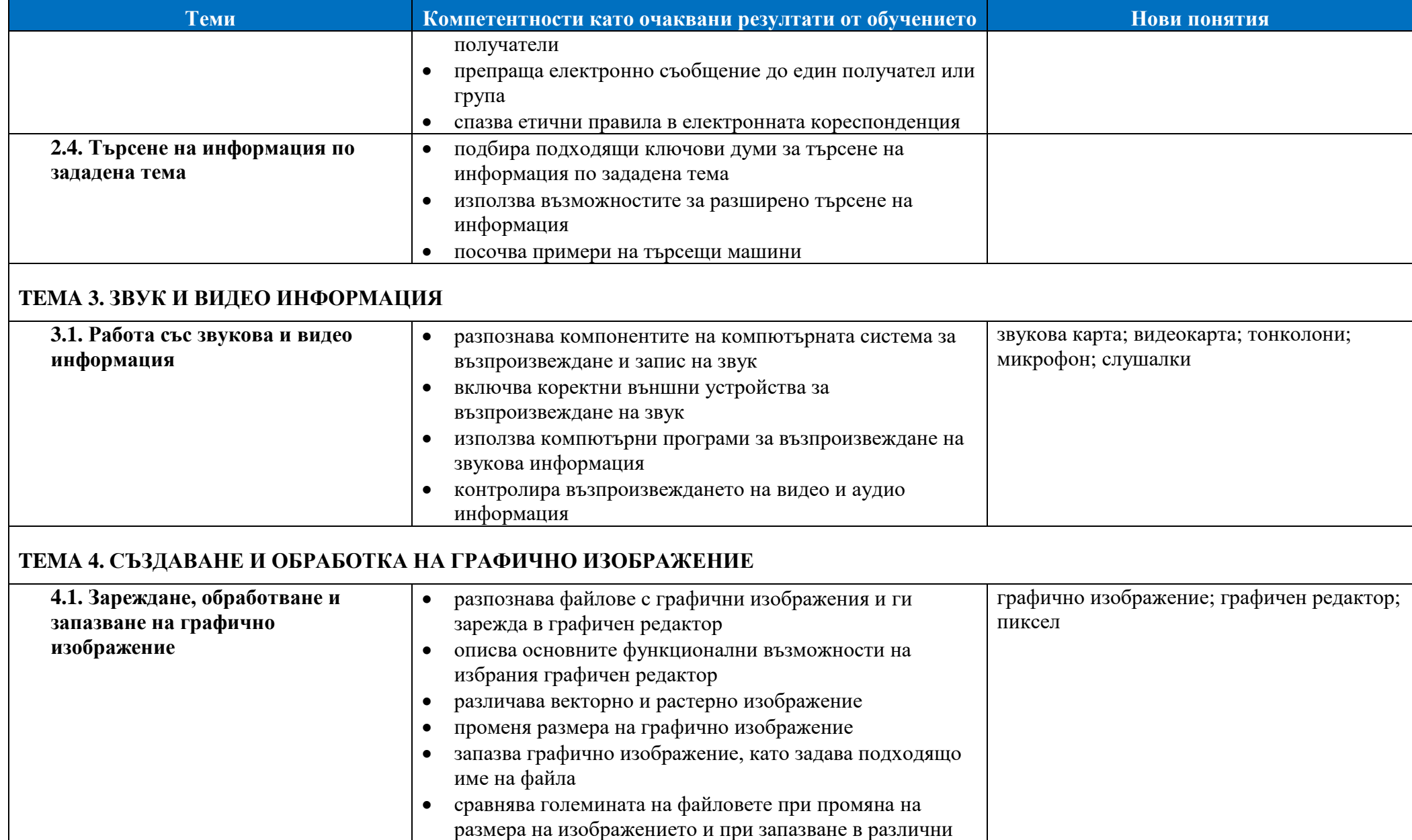

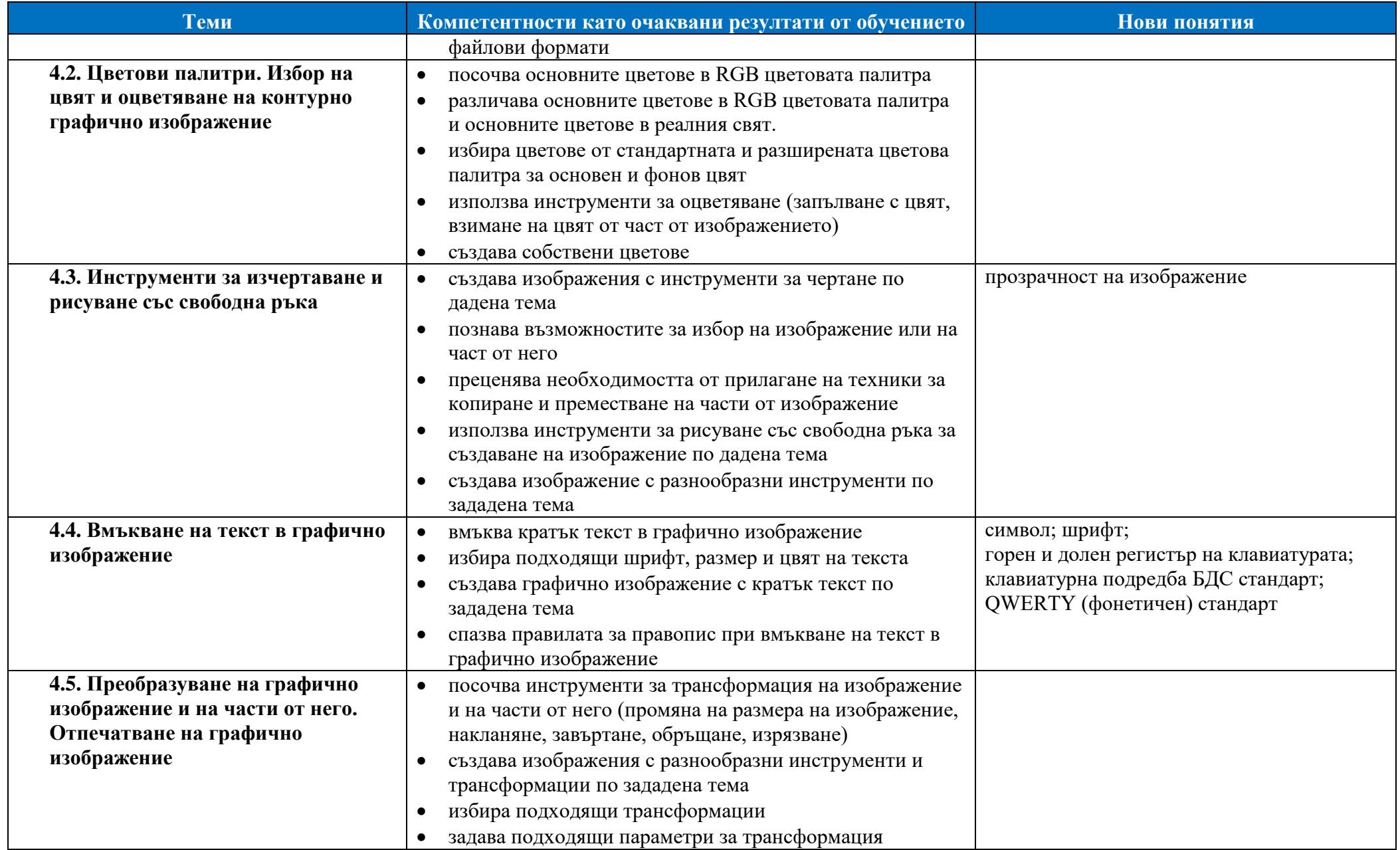

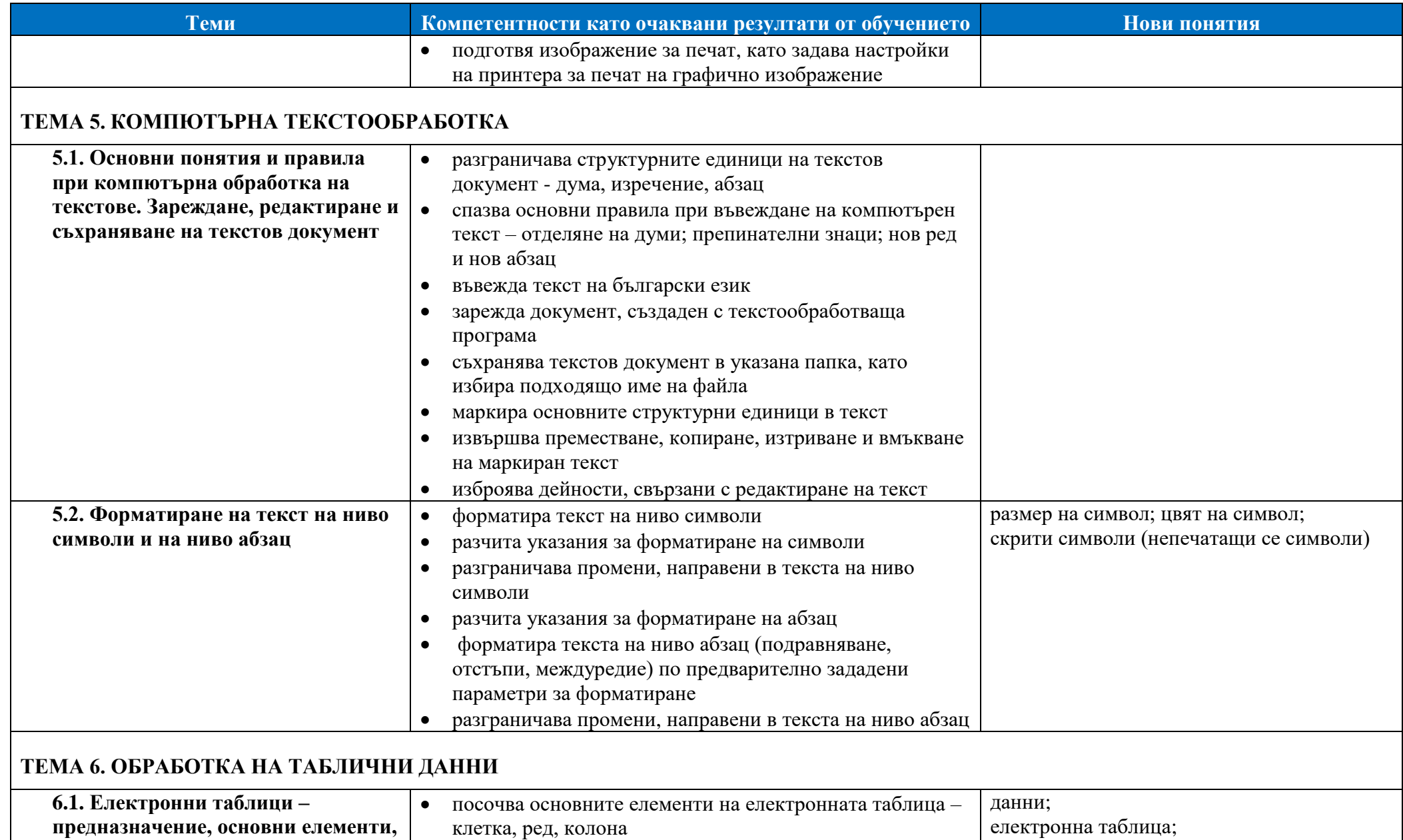

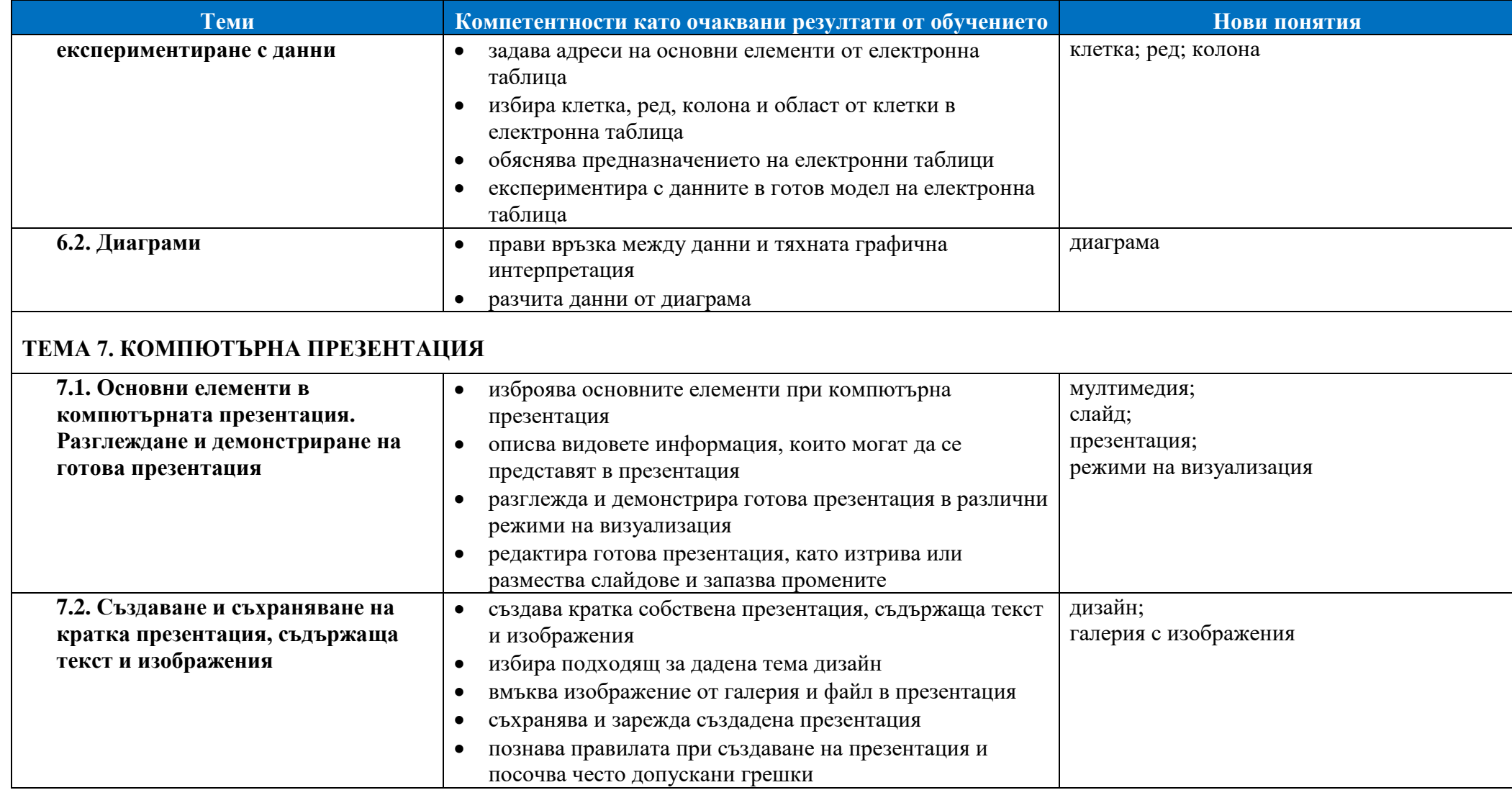

# **ПРЕПОРЪЧИТЕЛНО ПРОЦЕНТНО РАЗПРЕДЕЛЕНИЕ НА ЗАДЪЛЖИТЕЛНИТЕ УЧЕБНИ ЧАСОВЕ ЗА ГОДИНАТА**

#### **Допълнителни уточнения за конкретния учебен предмет**

Обучението се осъществява в компютърна зала, като за всеки ученик има самостоятелно работно място.

Над 50% от часовете се организират под формата на комбиниран урок, по време на който учениците изпълняват практически задачи. **Препоръчително разпределение на часовете:**

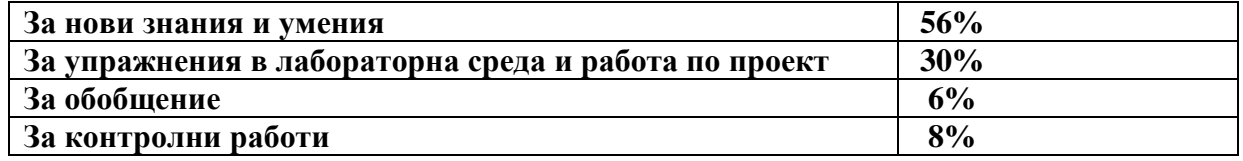

### **СПЕЦИФИЧНИ МЕТОДИ И ФОРМИ ЗА ОЦЕНЯВАНЕ НА ПОСТИЖЕНИЯТА НА УЧЕНИЦИТЕ**

Проверката и оценката на знанията и уменията в обучението по информационни технологии трябва да бъдат насочени към измерване постигането на заложените в учебната програма очаквани резултати.

Очакваните резултати от обучението са свързани с усвояването на специфична за предмета терминология, практически умения за решаване на задачи със средствата на информационните технологии, умения за аргументиране при избора на технологично средство.

Поради спецификата и разнообразния характер на очакваните резултати при оценяването на знанията и уменията на учениците могат да се използват различни методи и средства за проверка и оценка:

- Тестове, съдържащи въпроси и задачи със структуриран отговор или с ограничена свобода на отговора. Подборът на тестовите задачи трябва да се съобрази с формулираните в учебната програма очаквани резултати. Тестовете дават възможност да се обхване по-голям обем от учебното съдържание за по-кратко време. Могат да се използват за установяване на входно и изходно равнище или контролно, проведено в рамките на 20-25 минути.
- Решаване на практически задачи, решението на които се реализира на компютър в час. Този тип задачи може да съдържа отделни компоненти, които измерват усвояването на конкретни умения за работа с изучавания софтуер, умения за извличане на информация, умения за създаване на модели, умения за творческо трансформиране и представяне на различни видове информация в дигитален формат и др.
- Изпълнение на практически задачи и малки проекти за домашна работа.
- Представяне на кратко проучване на допълнителни източници по дадена тема от учебното съдържание.
- Оценяване уменията при работа по проект въз основа на зададената роля на отделния ученик при изпълнение на проекта.
- Портфолио, което може да съдържа решаваните от ученика практически задачи в часовете, домашни работи, проучвания по дадена тема, тестове. За оформянето на портфолиото учителят може да посочи кои от решаваните практически задачи ще бъдат задължително включени в него и да представи критерии за оценяване на отделните задачи и на портфолиото като цяло. Задачите, включени като задължителни компоненти, трябва да измерват постигането на формулираните в учебната програма очаквани резултати. Портфолиото може да включва и допълнителни задачи.

*Забележка:* Индивидуалното портфолио може да се използва за оценяване на отделен ученик, при условие че всеки ученик работи самостоятелно на компютър, или включва само компоненти, които ученикът разработва самостоятелно – домашни работи, проучвания, тестове.

#### **Съотношение при формиране на срочна и годишна оценка:**

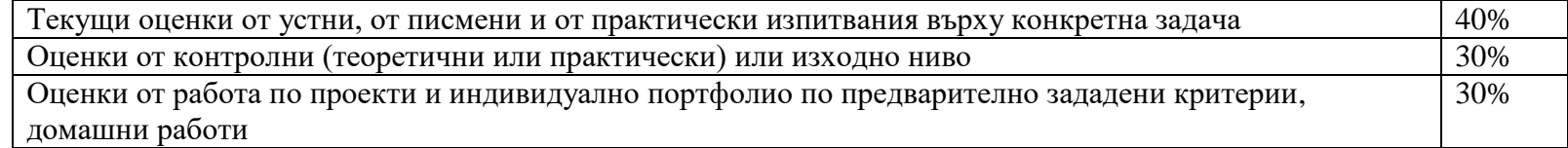

## **ДЕЙНОСТИ ЗА ПРИДОБИВАНЕ НА КЛЮЧОВИТЕ КОМПЕТЕНТНОСТИ, КАКТО И МЕЖДУПРЕДМЕТНИ ВРЪЗКИ**

#### *Дейности за цялата програма, които могат да се включват във всяка тема*

Дейности, свързани с развитие на умения за учене:

- Поставяне на задачи за работа с фрагменти от учебните помагала или помощната информация с цел самостоятелно запознаване с елементи на изучавания софтуер.
- Използване на демонстрации и експериментиране в средата на изучаваното софтуерно приложение.

Дейности, свързани с развитие на уменията за общуване на чужд език:

Използване на английско-български речник за елементи от интерфейса на изучаваните софтуерни приложения.

### *Примерни дейности за отделни раздели и теми*

- Дейност 1. Рисуване със свободна ръка на тема "Народни празници и обичаи". Демонстрират се социални и граждански компетентности, културна осъзнатост и умения за изразяване чрез творчество.
- Дейност 2. Използване на инструменти за изчертаване при представяне на:
	- геометрични обекти, изучавани в часовете по математика

план на класната стая

физични явления

Учениците демонстрират дигитални компетентности, математическа компетентност и основни компетентности в областта на природните науки и на технологиите.

- Дейност 3. Използване на разнообразни инструменти за изготвяне на поздравителна картичка, покана за събитие, пейзаж, природна забележителност и др. Учениците демонстрират дигитални, социални и граждански компетентности, културна осъзнатост и умения за изразяване чрез творчество.
- Дейност 4. Прослушване на звукозаписи на откъси от популярни произведения, изучавани в часовете по БЕЛ и музика. Учениците демонстрират дигитални компетентности, развиват се компетентности в областта на българския език.
- Дейност 5. Разглеждане на видео клипове, свързани с постижения в областта на науката и технологиите. Учениците демонстрират дигитални компетентности, развиват се математическа компетентност и основни компетентности в областта на природните науки и на технологиите.
- Дейност 6. Въвеждане и форматиране на текстове, изучавани в часовете по български език и литература. Учениците демонстрират дигитални компетентности, развиват се компетентности в областта на българския език.
- Дейност 7. Разглеждане на информация от сайтове, свързани с безопасно използване на интернет. Учениците демонстрират дигитални, социални и граждански компетентности.
- Дейност 8. Търсене на информация по дадена тема (исторически личности, опазване на околната среда и др.). Учениците демонстрират дигитални компетентности и се развиват компетенции във всички останали области в зависимост от поставената тема.